# Construcción y simulación de un VTOL

Nicolás Amaro Mónaco, Pablo Andres Foltyn, Sebastián Verrastro

*Universidad Tecnológica Nacional, Facultad Regional Buenos Aires, Departamento de Ingeniería Electrónica, Av. Medrano 951, (C1179AAQ), Ciudad Autónoma de Buenos Aires, Argentina*

*nicoamaro@gmail.com*

*Recibido el 11 de junio de 2023, aprobado el 16 de agosto de 2023*

### Resumen

Este trabajo se enfoca en el diseño y desarrollo de un vehículo aéreo de despegue y aterrizaje vertical (VTOL, por su acrónimo en inglés) utilizando técnicas de construcción y simulación. El objetivo principal de la investigación es construir y simular un modelo de VTOL que pueda volar de manera autónoma, con un alto grado de estabilidad y eficiencia. La investigación se desarrolla en varias etapas, comenzando con la exploración y selección de los materiales y componentes necesarios para la construcción del VTOL. Se describe el diseño y la simulación del modelo, se incluyen pruebas y ajustes para optimizar su rendimiento. El modelo final se someterá a pruebas de vuelo y se analizarán los resultados para evaluar su capacidad para realizar misiones específicas, como la toma de imágenes aéreas o la entrega de suministros. En resumen, la investigación busca explorar las posibilidades y desafíos asociados con la construcción y simulación de un VTOL y proporcionar un modelo funcional y eficiente que pueda ser utilizado en aplicaciones prácticas.

**PALABRAS CLAVE:** VTOL – CONSTRUCCIÓN – SIMULACIÓN – MODELO - DRONE

# Abstract

The objective of the work "Construction and simulation of a VTOL" focuses on the design and development of a vertical takeoff and landing (VTOL) aerial vehicle using construction and simulation techniques. The main objective of the research is to build and simulate a VTOL model that can fly autonomously, with a high degree of stability and efficiency. The investigation is carried out in several stages, beginning with the exploration and selection of the materials and components necessary for the construction of the VTOL. The design and simulation of the model will be carried out, including tests and adjustments to optimize its performance. The final model will undergo flight testing and the results will be analyzed to assess its ability to perform specific missions, such as aerial imaging or supply delivery. In summary, the research seeks to explore the possibilities and challenges associated with the construction and simulation of a VTOL, and to provide a functional and efficient model that can be used in practical applications.

**KEYWORDS:** VTOL – CONSTRUCTION – SIMULATION – MODEL - DRONE

# PROYECCIONES - Publicación de investigación y posgrado de la FRBA *www.frba.utn.edu.ar/investigacion/proyecciones* **PROYECCIONES** - Publicación de investigación y posgrado de la FRBA www.frba.utn.edu.ar/investigacion/proyecciones

# **Introducción**

La actitud de una aeronave se define por su orientación con respecto a un marco de referencia inercial u otro objeto. Existen diferentes sistemas de coordenadas para describir la actitud, siendo uno de los más utilizados y adoptado en este trabajo el sistema basado en los ángulos de navegación como puede observarse en la Figura 1. Los ángulos de navegación describen la posición de la aeronave a través de los ángulos de rotación de los ejes coordenados, obteniendo así un conjunto de ejes llamados ejes de cabeceo (*Roll*), balanceo (*Pitch*) y guiñada (*Yaw*) en el sistema de coordenadas del cuerpo.

Una clase especial de aeronave es la denominada VTOL (Yu, *et al*., 2016) que se caracteriza por su capacidad de despegue y aterrizaje vertical. Los vehículos pertenecientes a esta categoría pueden elevarse como un helicóptero y, por lo tanto, no necesitan de una pista para despegar o aterrizar.

Para controlar la orientación o actitud de las aeronaves VTOL, estas están equipadas con dos motores de rotación que generan el empuje necesario y dos superficies de control conocidas como elevones, las cuales son accionadas por dos motores lineales. Estas superficies generan fuerzas y momentos en el cuerpo de la aeronave al desviar el flujo de aire generado por las hélices de los motores de empuje (S. Verling y *et al*., 2016).

En el desarrollo del sistema de control de la aeronave VTOL *tail-sitter* de ala fija, se enfocó en el modo de vuelo vertical en la condición de estabilidad conocida como *hover*, donde la aeronave se encuentra en un estado estacionario a una altura determinada y perpendicular al suelo. En este modo de vuelo, el empuje generado por ambos motores es normal al piso y es la fuerza gobernante para el control de *Altura y Roll,* mientras que la actuación de ambos elevones, en el mismo sentido controla el ángulo de *Pitch* y la actuación en sentidos opuestos es la encargada de controlar el ángulo *Yaw*.

Para implementar el sistema de control se utilizaron cuatro controladores PID (Ogata, K., 2003) (Proporcional, Integral y Derivativo) clásicos e independientes para las variables de *Roll*, *Pitch*, *Yaw* y *Altura* (ver Figura 1).

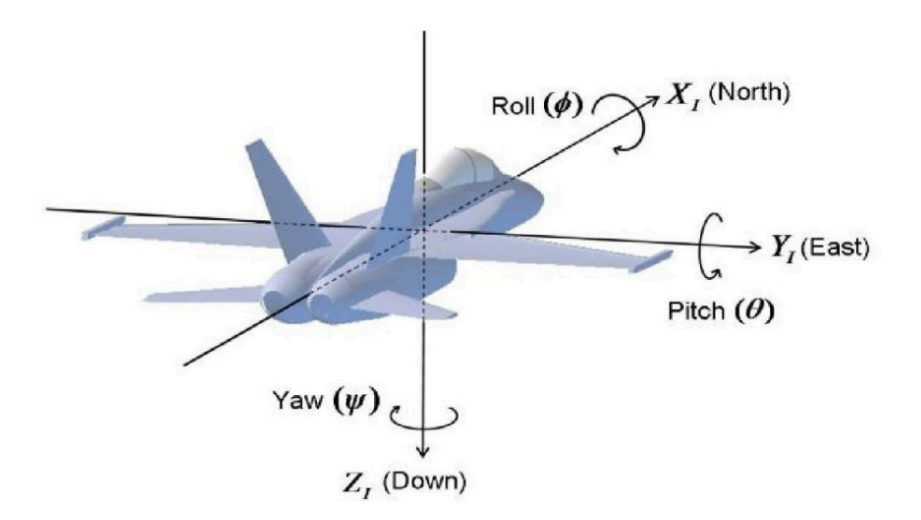

**Fig. 1. Sistemas de coordenadas, basado en los ángulos de navegación (Espinosa, 2016)**

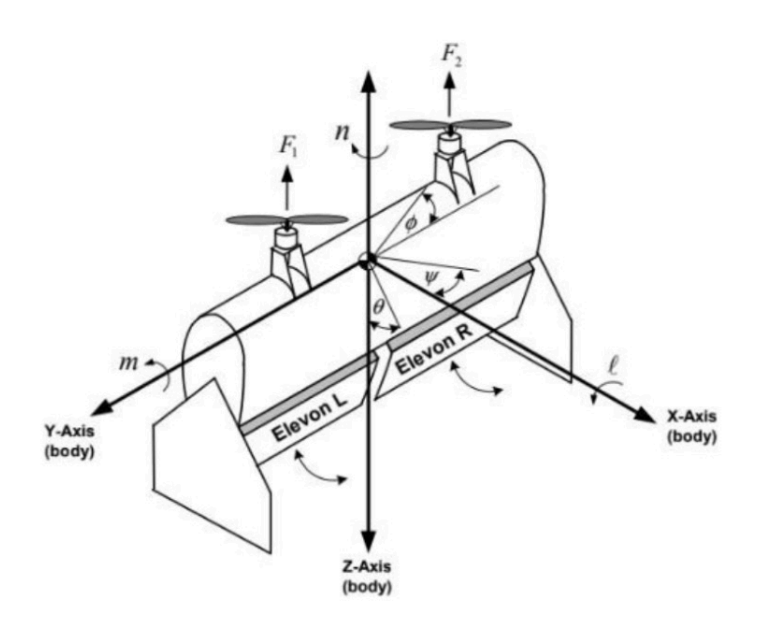

**Fig. 2. Esquema del vehículo para el modo de vuelo vertical (Wong, Guerrero, Lara y Lozano, 2007)**

### **Simulación del vuelo del modelo de VTOL**

En el presente capítulo se aborda el tema de la simulación del vuelo del modelo de VTOL desarrollado en este trabajo. La simulación del vuelo es una herramienta fundamental para el diseño y desarrollo de aeronaves, ya que permite evaluar su comportamiento en diferentes condiciones de vuelo sin necesidad de realizar pruebas costosas y peligrosas en la vida real. En este sentido, la simulación del vuelo es una herramienta importante para validar y verificar el sistema de control desarrollado en el capítulo anterior.

A continuación, se presenta el modelo matemático de la aeronave, la implementación del modelo en el simulador y los resultados obtenidos a partir de la simulación del vuelo en diferentes modos de vuelo. Se describe detalladamente el proceso de simulación, desde la obtención de las condiciones iniciales hasta la obtención de los resultados.

### **Estudio de planta**

Para el diagrama de la planta fue utilizado un modelo matemático completo (A. Kharsansky, 2013) que permitió comprender las contribuciones de los distintos componentes y las interacciones entre los mismos.

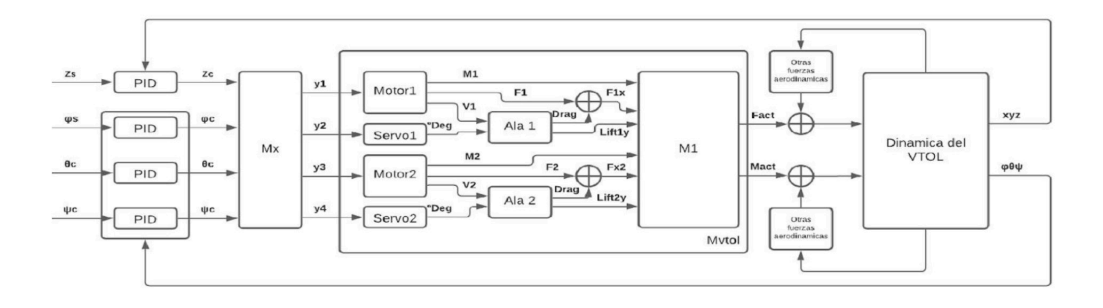

### **Fig. 3. Diagrama en bloques completo de las variables de control, fuerzas y momentos actuantes en el sistema**

El sistema cuenta con:

-Dos motores con hélices que contribuyen cada uno con

- Una fuerza de empuje Fx
- Un momento angular Mx
- Flujo de aire que moja parte del ala
- Dos superficies alares que reaccionan al paso del flujo de las hélices aportando al sistema
- Una fuerza de rozamiento que se opone al empuje del motor

- Una fuerza perpendicular al ala de sustentación aplicada en el centro de presión de la misma

- Dos elevones, controlados por dos servomotores, que modifican el ángulo de ataque del ala resultando en un cambio en el centro de presión y la magnitud de las fuerzas de rozamiento y sustentación

Estas fuerzas y momentos afectados por su posición relativa al centro de masa de este cuerpo rígido dan por consecuencia la matriz M1 de fuerzas y momentos actuantes.

Las aeronaves generan una fuerza normal a la cuerda del ala, llamada sustentación, por el flujo de aire que atraviesa el ala. En la mayoría de los casos este flujo es proveniente del mismo desplazamiento de la aeronave. Para nuestro caso de análisis, la velocidad de desplazamiento será nula, sin embargo, el flujo de aire que generará los efectos aerodinámicos que permiten efectuar las acciones de control será proveniente de los mismos motores que generan el empuje (M. Bronz, *et al*., 2017). Este flujo a diferencia del otro, no estará presente en toda el área del ala y, a la porción de ala por donde pase este flujo, se la denomina área "mojada", como se muestra en la Figura 4.

Se emplearon varias fuentes de referencia disponibles públicamente para examinar el comportamiento dinámico del modelo de la aeronave, lo que permitió adquirir conocimientos sobre las ecuaciones aerodinámicas y los principios de funcionamiento de la misma. Una vez adquirida la comprensión teórica, se construyó una simulación preliminar utilizando Simulink para explorar cómo se comportan las ecuaciones y cómo interactúan entre sí (Ver Figura 5).

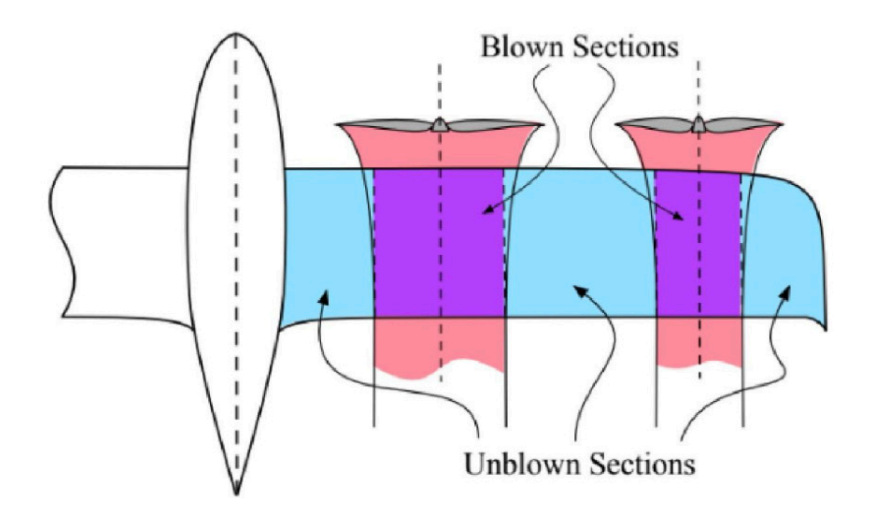

**Fig. 4. Área del ala denominada como "mojada"** 

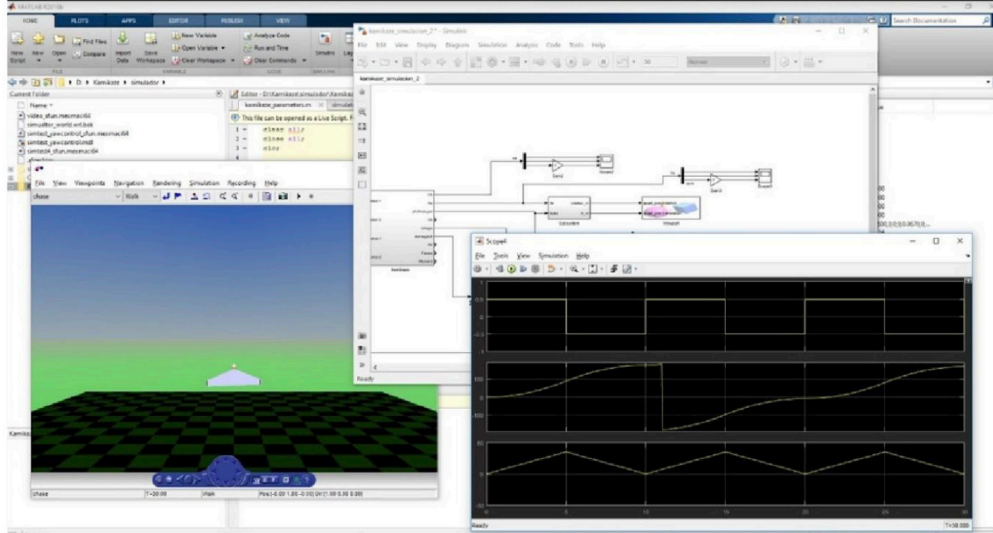

**Fig. 5. Simulación del modelo con Simulink**

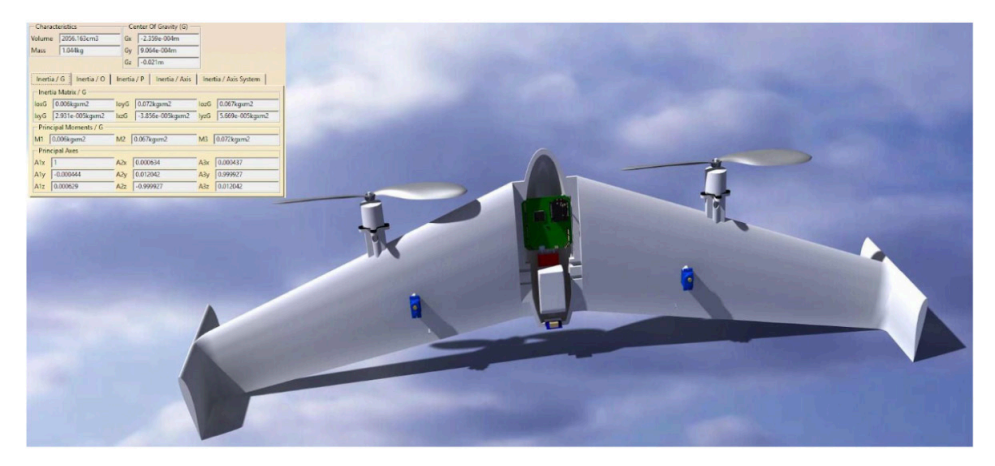

**Fig. 6. Masa, centro de gravedad y matriz de inercia del prototipo**

### **Caracterización del modelo**

El modelo fue completamente diseñado en un software CAD el cual permitió acceder a las variables como matriz de inercia, centro de gravedad, peso y distancias de referencia de los actuadores de manera teórica (Figura 6).

La validación del modelo 3D se realizó posterior a la impresión con la tara del mismo dando un error del 10% contra la estimación. Se utilizó un perfil alar MH 60 10,08% (Martin Hepperle MH 60 for *flying wings*) (Ver Figura 7). De la herramienta en línea "*Airfoil tools*" (*Airfoil Tools*, 2023) se obtuvo los parámetros constructivos y las características aerodinámicas teóricas del perfil.

Las características de los servomotores, los motores y las hélices se encuentran en sus respectivos manuales.

PROYECCIONES - Publicación de investigación y posgrado de la FRBA www.frba.utn.edu.ar/investigacion/proyecciones **PROYECCIONES** - Publicación de investigación y posgrado de la FRBA www.frba.utn.edu.ar/investigacion/proyecciones

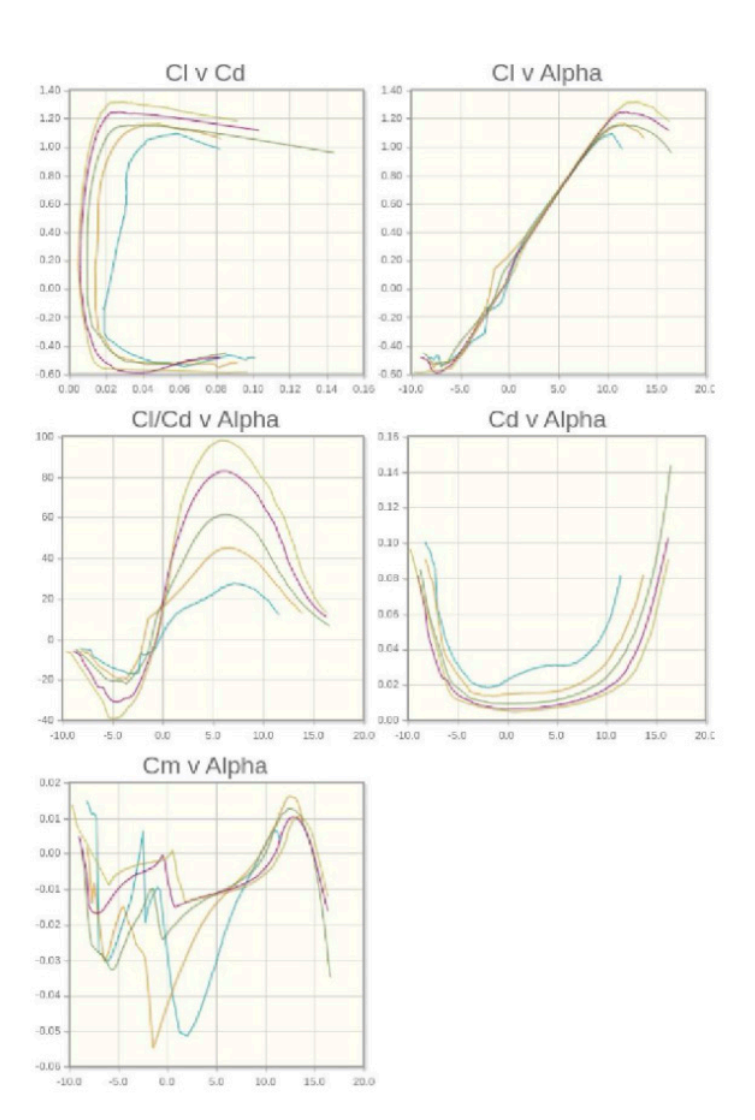

**Fig. 7. Curvas de parámetros aerodinámicos del perfil alar** 

# **Diseño y construcción del prototipo**

El circuito impreso con capacidad de utilizar los distintos periféricos fue diseñado con el software Altium e impreso en una fábrica de PCBs. El circuito consta de 4 capas y tiene soporte para (Figura 8):

- Sensor de rototraslación de 9+1 Grados de libertad
- 3x acelerómetros
- 3x giroscopios
- 3x brújulas
- 1x barómetro
- GPS
- Control
- 4x Control para dispositivos PWM
- 1x Interfaz S-BUS
- 1x Interfaz Xbee
- 2x Sensores de distancia laser
- Procesador Cortex M4 con capacidad de DSP

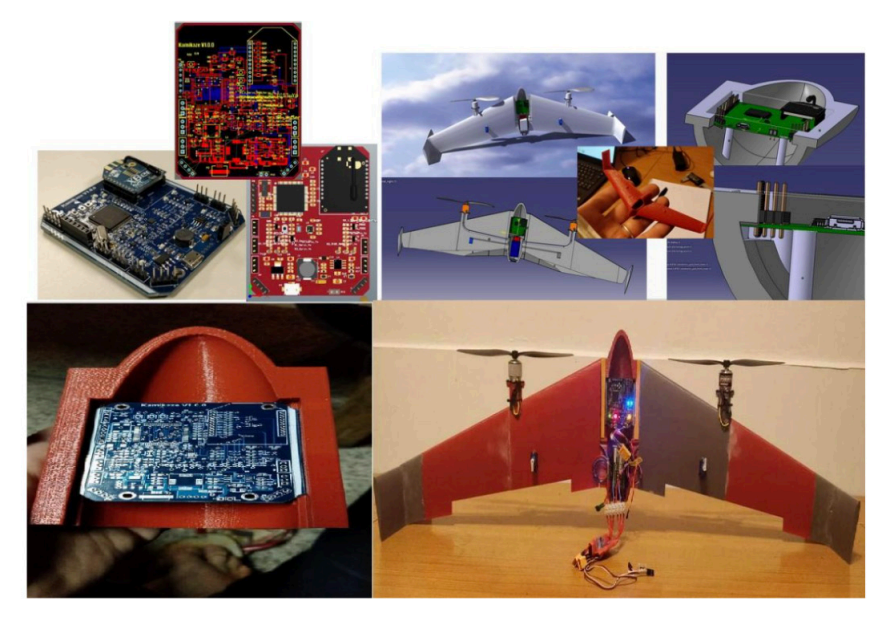

**Fig. 8. Diseño y construcción del prototipo**

### **Diseño y adecuación de ambiente simulado**

La simulación se construyó en el simulador de robótica 3D de código abierto Gazebo (Gazebo, último acceso: 2023) que junto con el sistema operativo para robots ROS (Stanford Artificial Intelligence Laboratory *et al*., 2018) simplifican la implementación de los controladores PIDs en el lenguaje *Python* (Van Rossum y Drake, 2009).

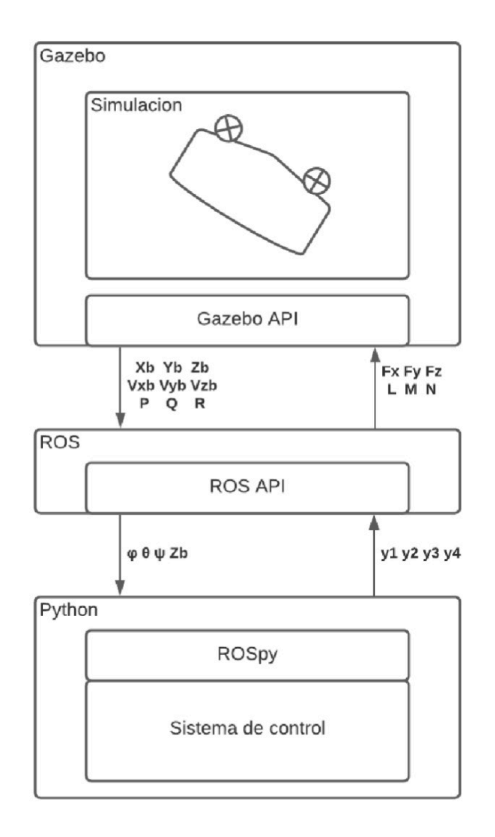

Hubo dos razones principales para la elección de este simulador, entre otros disponibles, que fueron el hecho de que contiene un módulo de física simulada llamado *LiftDragPlugin*, ver Figuras 10 y 11, para emular efectos aerodinámicos en medios de distinta densidad el cual es parte fundamental para simular el comportamiento de una aeronave y el otro motivo está relacionado con una limitación de esta misma biblioteca y que este simulador sea de código abierto. La biblioteca *LiftDragPlugin* utiliza para el cómputo de las fuerzas y momentos aerodinámicos la velocidad de desplazamiento del cuerpo en la simulación (*LiftDragPlugin*, Último acceso: 2023), pero para este caso de uso, fue necesario simular los efectos aerodinámicos por el flujo de aire generado por los motores en situación de *hover* (velocidad = 0m/s). Por lo tanto, se hizo una modificación en la biblioteca para que tome como entrada, aparte de la velocidad de desplazamiento, la velocidad de rotación de los motores y las características de las hélices para computar el flujo de aire generado sobre el ala y con ese valor estimar los efectos aerodinámicos de sustentación y arrastre en el centro de presión del ala.

El sistema Gazebo también simplificó el armado de distintas simulaciones donde se restringe el movimiento y la rotación de la aeronave en los distintos ejes, facilitando la sintonización de los distintos controladores de manera independiente.

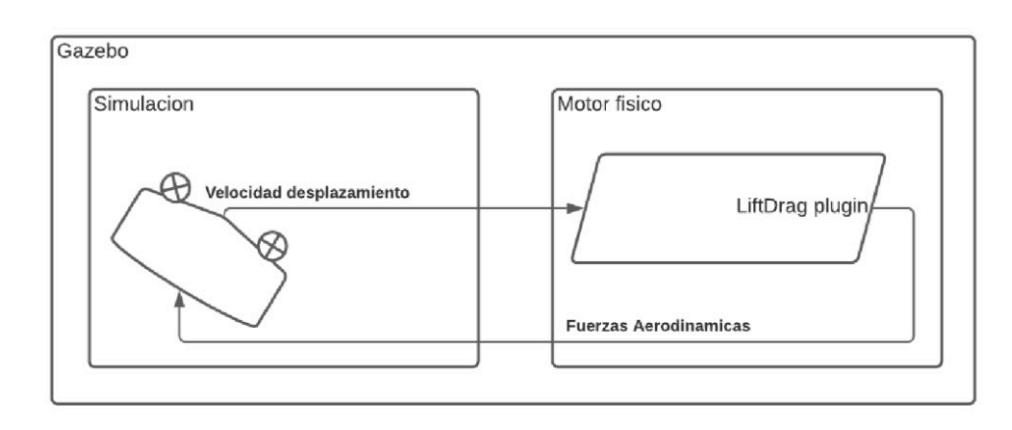

**Fig. 10. Interacción nominal de librería** *LiftDragPlugin* **(***LiftDragPlugin***, último acceso: 2023)**

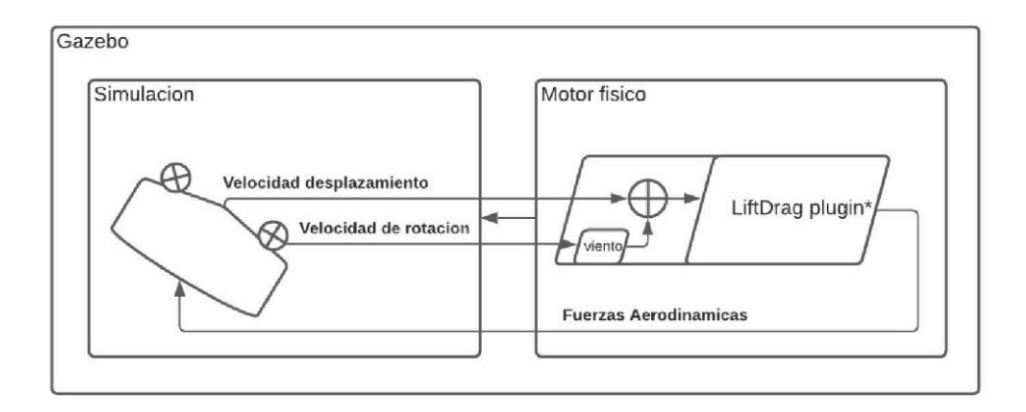

**Fig. 11. Interacción de librería** *LiftDragPlugin* **modificada (***LiftDragPlugin***, último acceso: 2023)**

PROYECCIONES - Publicación de investigación y posgrado de la FRBA *www.frba.utn.edu.ar/investigacion/proyecciones* **PROYECCIONES** - Publicación de investigación y posgrado de la FRBA www.frba.utn.edu.ar/investigacion/proyecciones

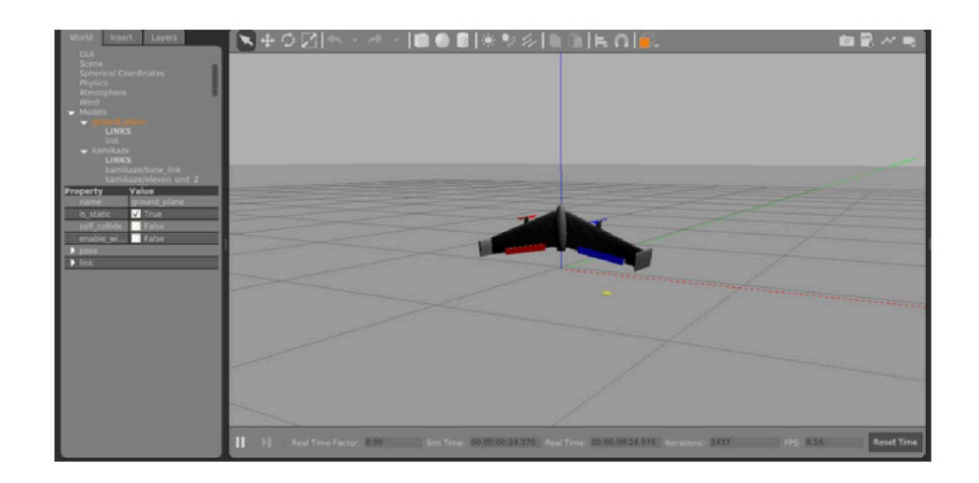

### **Fig. 12. Vista del entorno simulado en Gazebo**

### **Resultados**

Una vez lista la simulación se procedió a la sintonización de los controladores. Para esto se aplica el principio de superposición y ajustan los valores de cada controlador en simulaciones independientes con el método de ajuste heurístico *ziegler nichols* (George Ellis, 2012) y varias iteraciones de pequeños ajustes. El eje más costoso para controlar fue el de *Pitch*, por tener un factor de amortiguamiento negativo en su ecuación de comportamiento dinámico que le da dos polos complejos conjugados en el semiplano derecho (Wong y *et al*., 2007).

A continuación, y luego de obtener las constantes de cada controlador se hallaron las constantes de combinación de aquellos, tal que adecuaran las unidades y previnieran la saturación de la señal de control de los actuadores, esto es: la matriz Mx de la Figura 13.

Analizando dicha matriz Mx y la contribución de cada actuador a las distintas variables de control, se propuso un esquema simplificado que introdujo un error al sistema de control que fue compensado por los mismos controladores como si hubiese sido parte de las perturbaciones externas (Figura 14).

| Control      | Kp  | Ki  | Kd            |
|--------------|-----|-----|---------------|
| Roll         | 190 | 2   | 40            |
| <b>Pitch</b> | 8.5 | 0.5 |               |
| Yaw          | 9.2 | 0.5 | $\mathcal{P}$ |
| Altura       | 120 |     | 65            |

**Fig. 13. Constantes de los controladores**

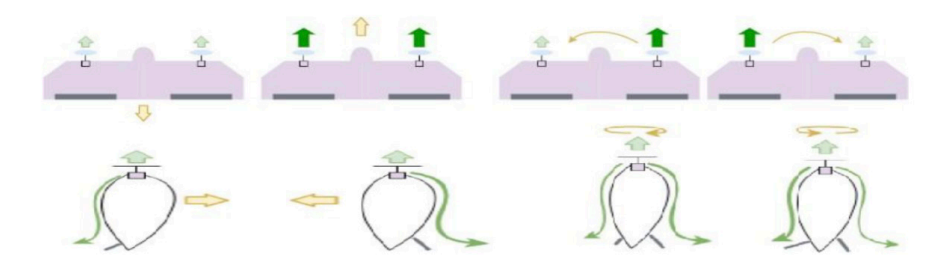

**Fig. 14. Diagrama de fuerzas y efectos**

Las señales de los motores serán generadas a partir de la salida de los controladores de *Altura* y de *Roll*. Teniendo la salida de *Altura* en fase y la de *Roll* en contrafase. Bajo el mismo concepto, las señales de los servomotores serán generadas a partir de los controladores de *Pitch* y de *Yaw* con la salida de *Pitch* en fase y la de *Yaw* en contrafase.

El resultado obtenido fueron las siguientes cuatro gráficas con las respuestas a un escalón de cada uno de los controladores (Figura 15):

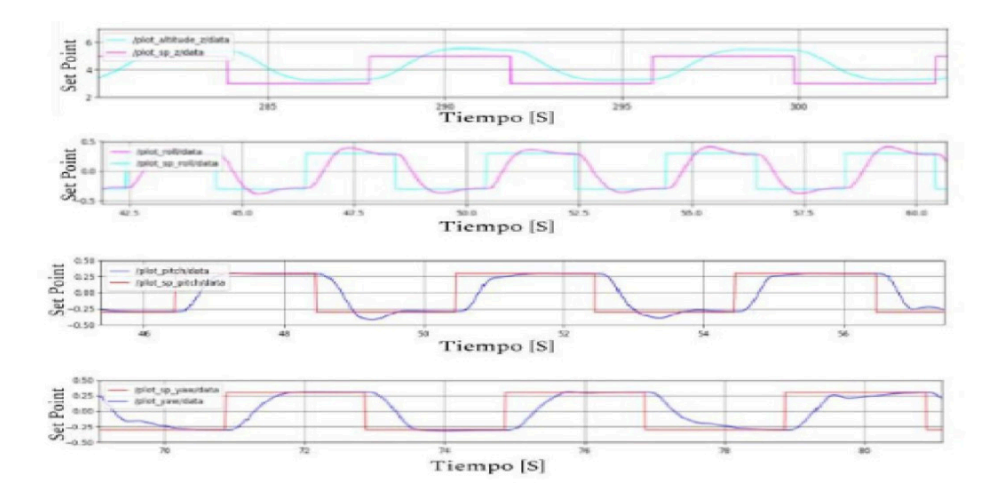

**Fig. 15. Respuestas a excitación cuadrada de cada control. a) Control de** *Altura***. b) Control de** *Roll***. c) Control de** *Pitch***. d) Control de** *Yaw*

# **Conclusiones**

Este trabajo logró demostrar de manera empírica en un ambiente simulado que a pesar del acoplamiento de las variables de control (dos motores de empuje y dos superficies de control) es posible controlar el despegue y la actitud de la aeronave en vuelo vertical con 4 controladores PIDs independientes (*Altura*, *Roll*, *Pitch* y *Yaw*).

Particularmente se identificó como mayor fuente de dificultad para el ajuste de los controladores el acoplamiento entre los ejes *Pitch* y *Yaw*, ya que el eje de mayor sensibilidad, *Pitch*, se ve perturbado al mismo momento que se intenta controlar el eje *Yaw*.

PROYECCIONES - Publicación de investigación y posgrado de la FRBA www.frba.utn.edu.ar/investigacion/proyecciones **PROYECCIONES** - Publicación de investigación y posgrado de la FRBA www.frba.utn.edu.ar/investigacion/proyecciones

### Referencias

Airfoil Tools (Último acceso:2023). «MH 60 10.08% (mh60-il),» MH 60 10.08% Martin Hepperle MH 60 for flying wings, [En línea]. Available: http://airfoiltools. com/airfoil/details?airfoil=mh60-il.

BRONZ, M.; SMEUR, E.; GARCÍA DE MARINA, H. Y HATTENBERGER, G.,  $(2017).$ 

«Development of A Fixed-Wing mini UAV with Transitioning Flight Capability,» e AIAA Applied Aerodynamics Conference, Aviation Forum, Denver, Colorado.

ELLIS, G., (2012). Control System Design Guide; 6.4.1.3 The Ziegler–Nichols Method; Butterworth-Heinemann

ESPINOSA, J. R., (2016). Runway detection from map, video and aircraft navigational data, MONTEREY, CALIFORNIA: Naval Postgraduate School.

Gazebo (Último acceso: 2023). «Simulate before you build,» Iterate quickly on design concepts and control strategies with Gazebo's rich suite of tools, libraries, and cloud services., [En línea]. Available: https://gazebosim.org/home.

KHARSANSKY, A., (2013). Diseño e implementación de un sistema embebido de control de actitud para aeronaves no tripuladas, Buenos Aires: Facultad de ingeniería, Universidad de Buenos Aires.

LiftDragPlugin(Último acceso: 2023), «Aerodynamics,» [En línea]. Available: https://classic.gazebosim.org/tutorials?tut=aerodynamics&cat=plugins.

OGATA, K., (2003). Ingeniería de control moderna. Capítulo 8; Pearson Educacion Stanford Artificial Intelligence Laboratory et al., 2018. Robotic Operating System, Available at: https://www.ros.org.

VAN ROSSUM, G. Y DRAKE, F.L., (2009). Python 3 Reference Manual, Scotts Valley, CA: CreateSpace.

VERLING, S. et al., (2016). «Full Attitude Control of a VTOL tailsitter UAV,» de 2016 IEEE International Conference on Robotics and Automation (ICRA).

WONG, K. C. y et al., (2007). «Attitude stabilization in hover flight of a mini tailsitter UAV with variable pitch propeller,» IEEE/RSJ International Conference on Intelligent Robots and Systems, pp. 2642-2647.

WONG, K. C.; GUERRERO, J.; LARA, D. Y LOZANO, R., (2007). «Attitude Stabilization in Hover Flight of a Mini Tail-Sitter UAV with Variable Pitch Propeller,» IEEE Xplore, pp. 2642 - 2647.

YU, S.; HEO, J.; JEONG, S. Y KWON, Y., (2016). Technical Analysis of VTOL UAV. Journal of Computer and Communications. 04. 92-97. 10.4236/jcc.2016.415008.